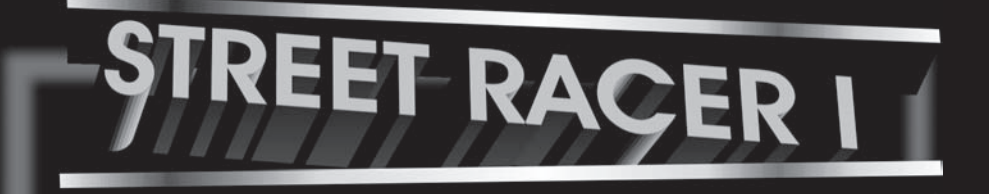

# для IBM PC совместимых компьютеров

## РУКОВОДСТВО ПОЛЬЗОВАТЕЛЯ

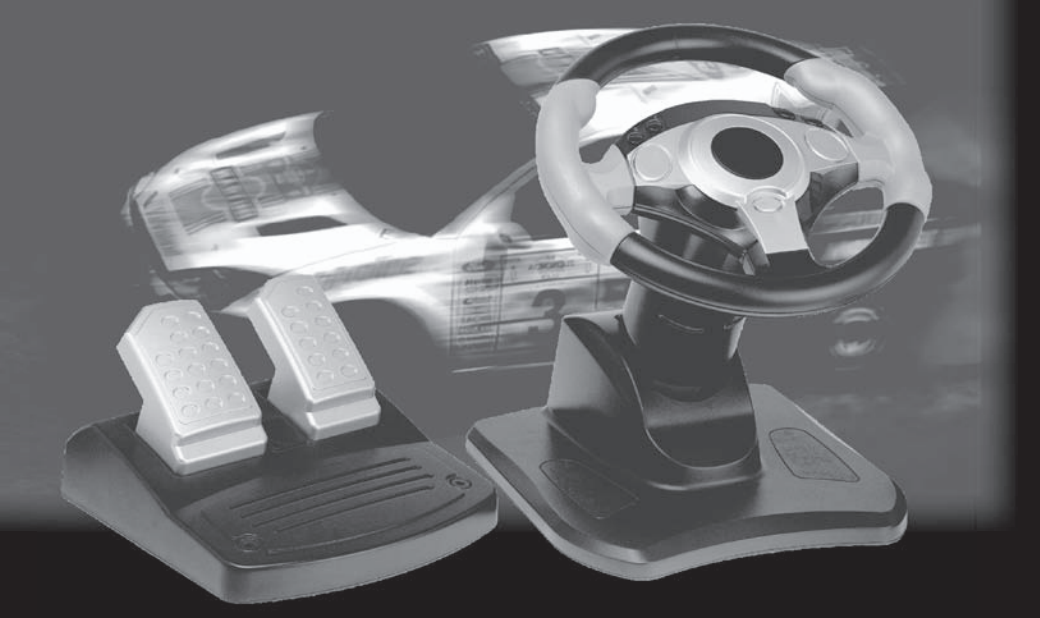

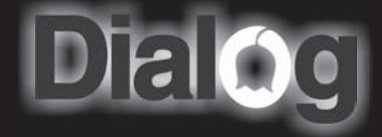

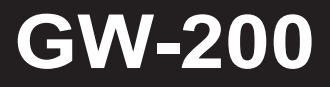

#### Системные требования

1. Компьютер совместимый с IBM PC с процессором 486DX66 или более производительным и минимум 8 Мб ОЗУ.

2. Игровой порт.

3. Установленная ОС MS Windows.

#### Общие сведения

- 1. Аналоговые педали газа и тормоза
- 2. 4 программируемые кнопки
- 3. Регулируемая по высоте рулевая колонка
- 4. Подключение через дате-порт

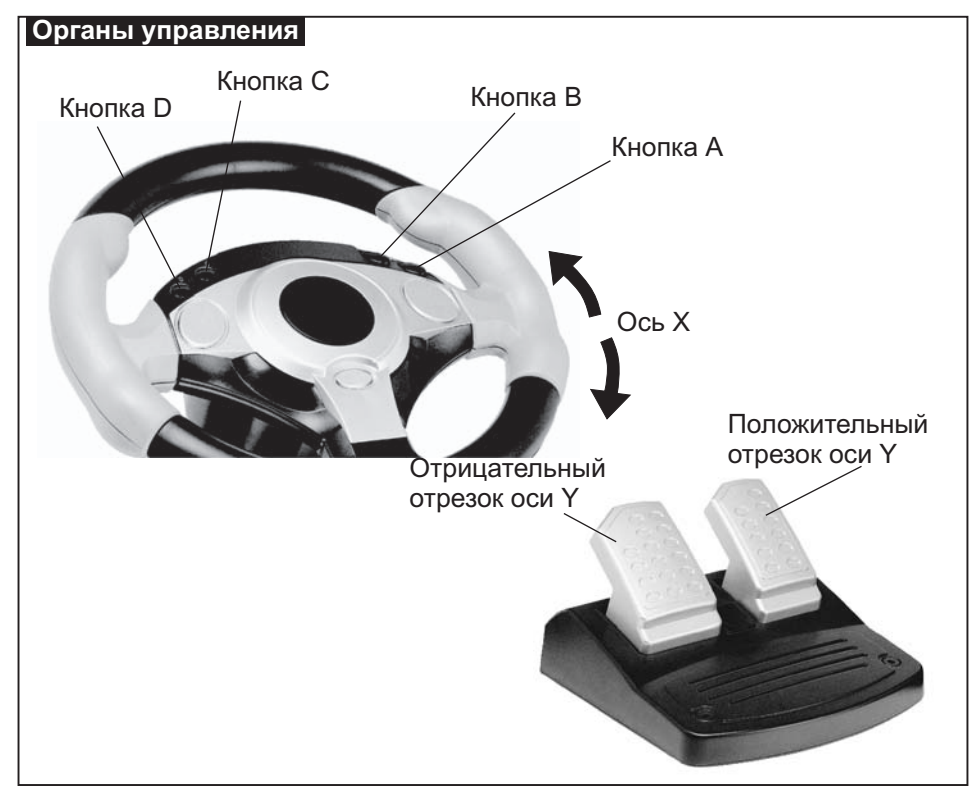

## ПОДКЛЮЧЕНИЕ ДЖОЙСТИКА

- 1. Выключите компьютер.
- 2. Подсоедините 15-ти контактный разъем к игровому порту Вашего ПК.
- 3. Подключите педали в разъем на задней панели джойстика.
- 4. Включите компьютер.

Внимание: не допускается подключение/отключение джойстика при включенном компьютере!

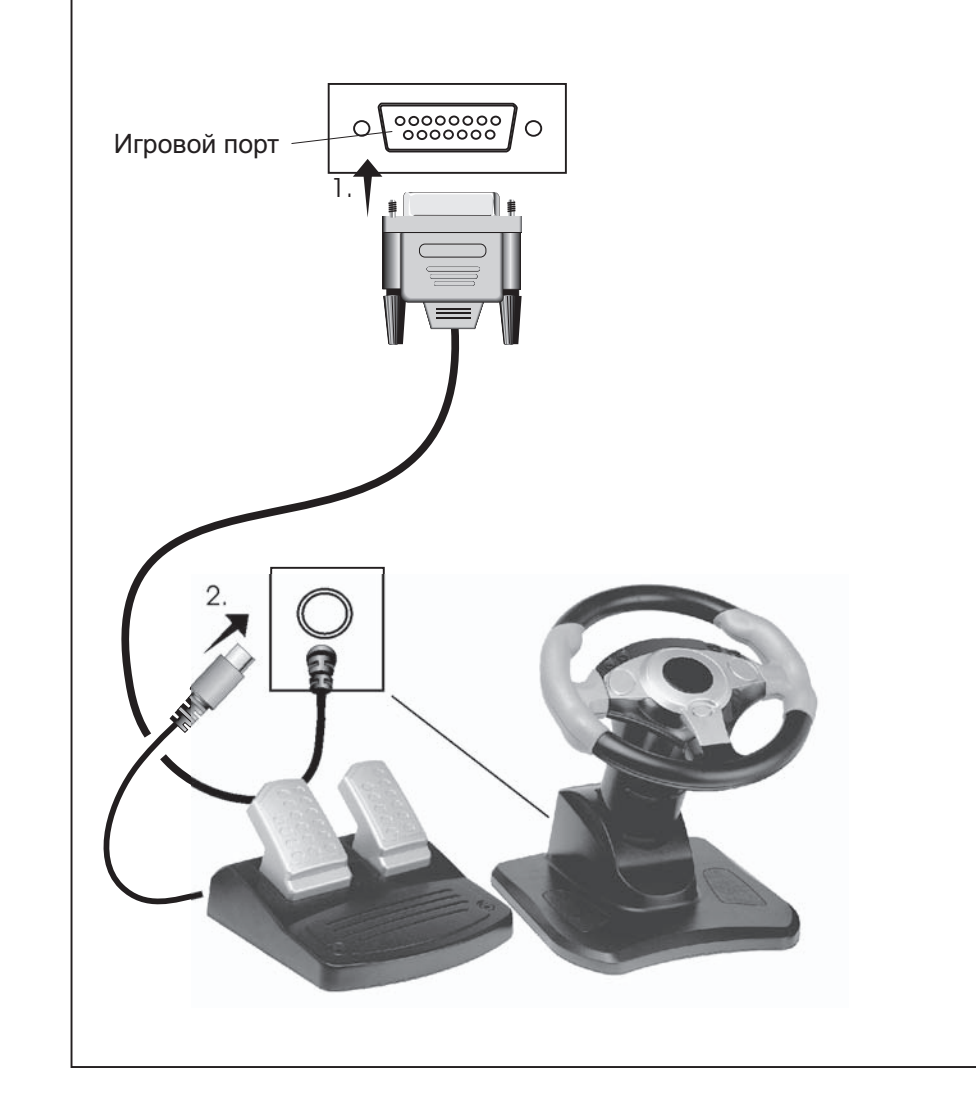

## НАСТРОЙКА ВЫЛЕТА И УГЛА НАКЛОНА РУЛЕВОЙ КОЛОНКИ

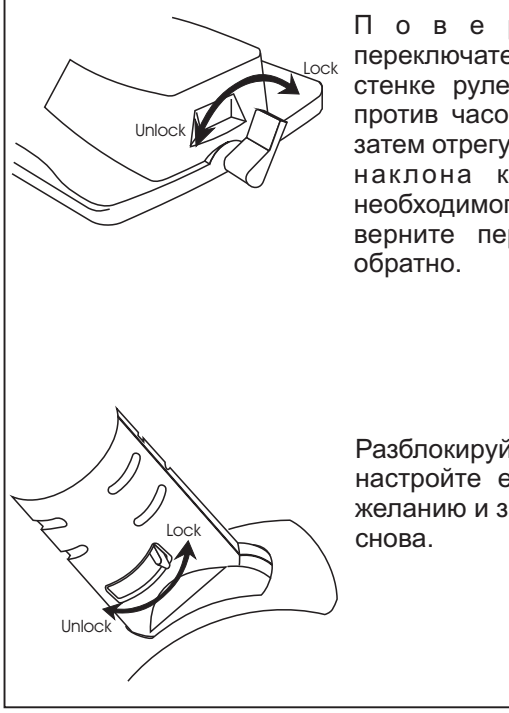

Поверните переключатель на задней стенке рулевой колонки против часовой стрелки, затем отрегулируйте угол наклона колонки до необходимого уровня и верните переключатель

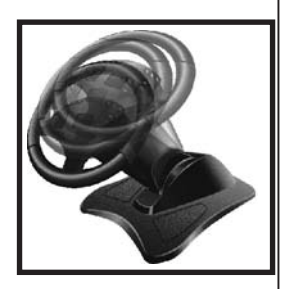

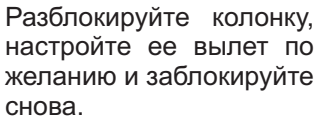

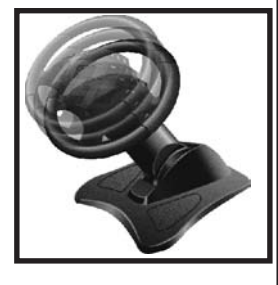

#### **ВАРИАНТЫ РАСПОЛОЖЕНИЯ**

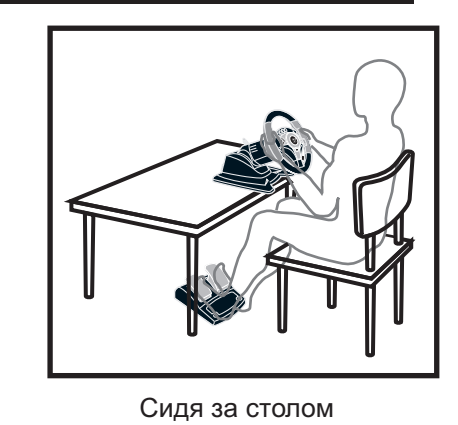

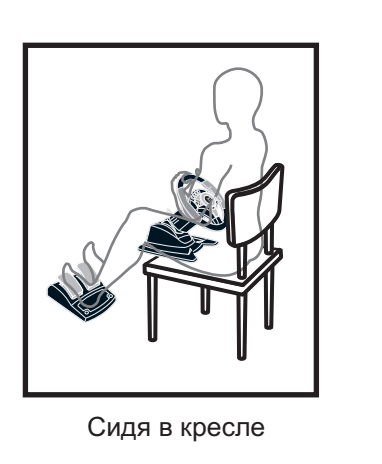

### **КАЛИБРОВКА**

В Windows в "Панели Управления" откройте папку "Игровые Устройства" и выбирете в списке "Джойстик 2 оси, 4 кнопки". Откалибруйте джойстик, нажав кнопку "Калибровать", следуя инструкциям на экране.

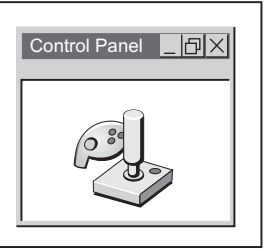

### СПЕЦИФИКАЦИИ

Ось, соответствующая повороту руля: ось Х Угол поворота руля: 180 градусов Ось, соответствующая педали акселератора: положительное направление оси У Ось, соответствующая педали тормоза: отрицательное направление оси Y

Кнопки ведения огня на передней панели: А, В, С, D